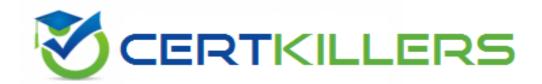

# **Blue Prism**

### **ASDEV01 Exam**

**Blue Prism Certified Associate Developer** 

Thank you for downloading ASDEV01 exam PDF Demo

You should try our ASDEV01 Full Version Download

https://www.certkillers.net/Exam/ASDEV01

# Version: 4.0

| Question: 1                                                                |                                |
|----------------------------------------------------------------------------|--------------------------------|
|                                                                            |                                |
| In Blue Prism, what is a stage Expression?                                 |                                |
| A. A formula which is used to produce a value                              |                                |
| B. An output from a Decision stage                                         |                                |
| C. The description of a Blue Prism stage                                   |                                |
| D. The output from a Calculation stage                                     |                                |
|                                                                            |                                |
|                                                                            | Answer: A                      |
| Explanation:                                                               | 7.11.000.01.71                 |
| Explanation.                                                               |                                |
| A stage expression is a formula that can be entered into any stage in Blu  | ie Prism to produce a value or |
| perform an action. It can use variables, functions, operators and consta   |                                |
| expressions that can manipulate data or control the flow of the process    | ·                              |
| Reference: 1 https://portal.blueprism.com/sites/default/files/2021-        | ±•                             |
| 05/Blue%20Prism%20Certification%20-%20Associate%20Developer%2              | 0-                             |
| %20Certification%20Overview 0.pdf                                          | <u>0-</u>                      |
| 7020Certification/0200Verview 0.pur                                        |                                |
| Question: 2                                                                |                                |
| Question. 2                                                                |                                |
| What is a Blue Prism Process?                                              |                                |
| What is a Blue Prism Process?                                              |                                |
| A A husiness flow diagram                                                  |                                |
| A. A business flow diagram                                                 |                                |
| B. A computer application C. A business flow chart                         |                                |
|                                                                            | tamatas manual ranatitiva      |
| D. A graphical representation of a working computer program which au tasks | tomates manual repetitive      |
| lasks                                                                      |                                |
|                                                                            | Answer: D                      |
| Explanation:                                                               | Allsweil B                     |
| Explanation.                                                               |                                |
| A Blue Prism process is a graphical representation of a working comput     | er program that automates      |
| manual repetitive tasks using business objects and stages. A process cal   |                                |
| scheduled by a control room2. Reference: 2 https://www.koenig-solutio      |                                |
| associate-developer-course                                                 | ZHOLOGINI DIACE PHOTE          |
| associate developer course                                                 |                                |
| Question: 3                                                                |                                |
| Question. 3                                                                |                                |
|                                                                            |                                |

Process rules or logic are evaluated in Blue Prism using which type of stage?

- A. Evaluate
- B. Decision
- C. Validate
- D. Calculation
- E. Logic

| Answer: B |
|-----------|
|-----------|

#### Explanation:

A decision stage is used to evaluate process rules or logic and branch the process flow based on the outcome of the evaluation. A decision stage can have multiple outcomes and can use expressions to compare values or check conditions1.

Reference: 1 https://portal.blueprism.com/sites/default/files/2021-05/Blue%20Prism%20Certification%20-%20Associate%20Developer%20-%20Certification%20Overview 0.pdf

### Question: 4

Examine the following Blue Prism Process diagram:

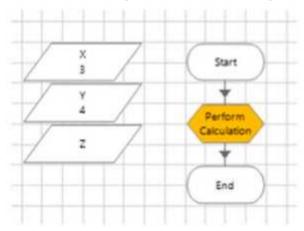

The initial values of the data items are displayed in the diagram above All 3 data items are configured as Number

The 'Perform Calculation' stage Properties window is displayed below:

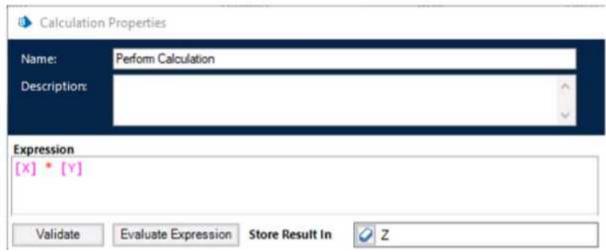

When this diagram is run through the End stage, what will the current value of the Z data item be?

- A. -1
- B. [X]\*[Y]
- C. An Internal Exception will be thrown as the Expression contains multiple blank spaces
- D. 0
- E. 12

Answer: E

#### Explanation:

The calculation stage will assign the value of [X][Y] to the Z data item, which is 34 = 12. <u>The blank spaces in the expression do not affect the calculation1</u>.

Reference: 1 https://bpdocs.blueprism.com/bp-6-9/en-us/frmStagePropertiesCalculation.htm

#### Question: 5

Which of the following items can be used in Blue Prism to transmit values between Process Pages? (Select all items which apply)

- A. Input Parameters
- B. Lookup Stages
- C. Output Parameters
- D. Calculation Stages
- E. Data Items

Answer: A, C, E

#### Explanation:

Input parameters, output parameters and data items can be used to transmit values between process pages by passing or returning values from one page to another2. Lookup stages and calculation stages are not used for this purpose, as they are used to retrieve values from collections

or perform calculations on values3. Reference: 2 https://bpdocs.blueprism.com/bp-6-10/en-us/helpProcessPages.htm 3 https://bpdocs.blueprism.com/bp-6-10/en-us/helpCalculationsAndDecisions.htm

### Thank You for trying ASDEV01 PDF Demo

To try our ASDEV01 Full Version Download visit link below

https://www.certkillers.net/Exam/ASDEV01

# Start Your ASDEV01 Preparation

Use Coupon "CKNET" for Further discount on the purchase of Full Version Download. Test your ASDEV01 preparation with examactuestions.